## **Web Enablement**

## **Exercise Objectives**

In this exercise you will take the ApplinX application you created in the "Instant Demo" segment, and you will take it to the next level, creating a composite web application, demonstrating how to further customize your Host-based web pages using the ApplinX framework.

At the end of the exercise you will know how to:

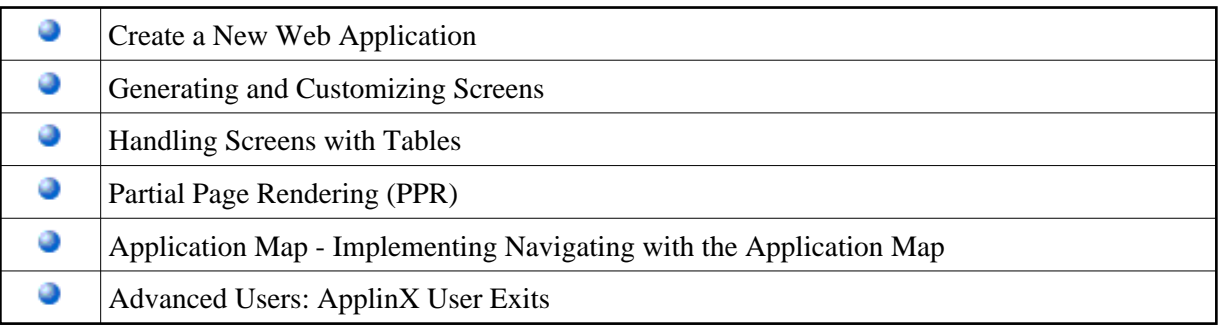